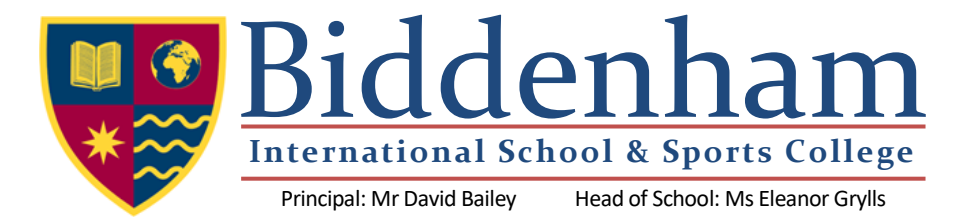

September 2021

Dear Parent / Guardian

I am writing to you to remind you of an exciting Learning platform that the school utilises. Homework is essential for the development of study skills and provides an opportunity to extend the curriculum outside the confines of the classroom. It enables the learner to reflect on their learning. Every subject your child attends is part of a Google Classroom where both in lesson and homework tasks are shared.

To keep you up to date with your child's studies and enlist your help in completing homework, parents email addresses have been linked to their child's account. This will send you a weekly summary of what teachers have posted either in a lesson or for homework to help close the communication gap between home and school. Below is a step by step guide on how to set up the parent summary.

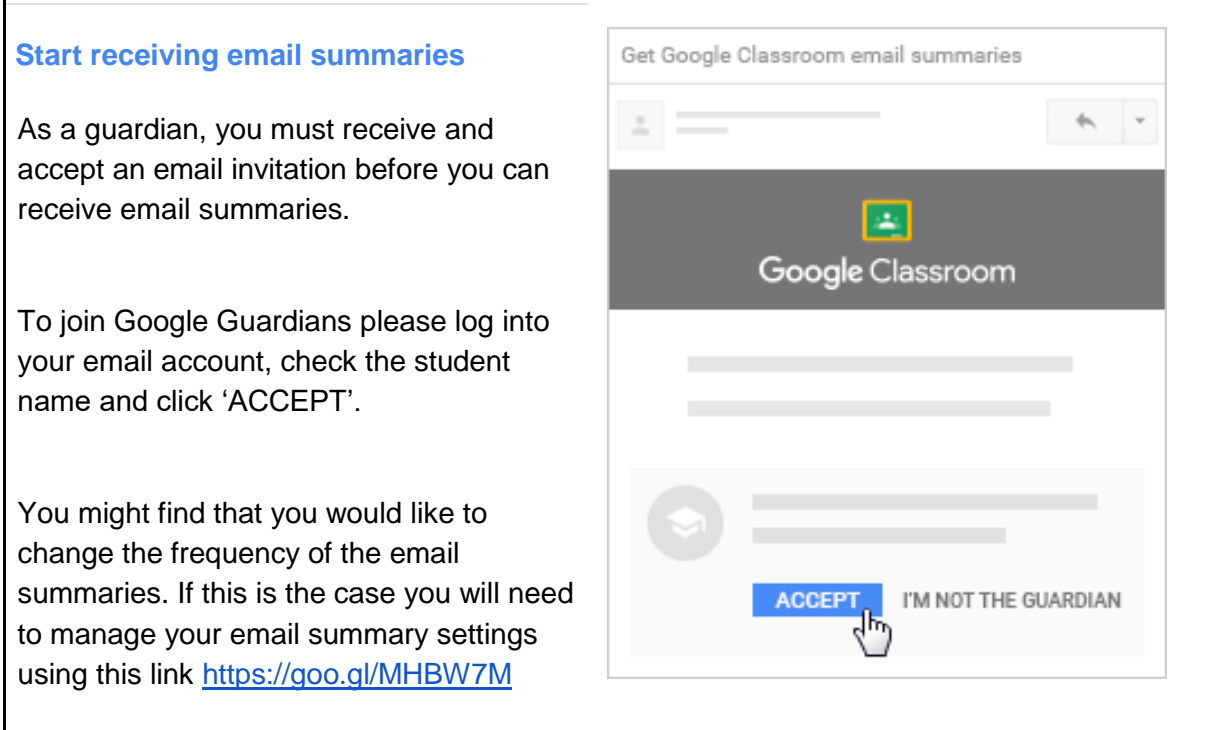

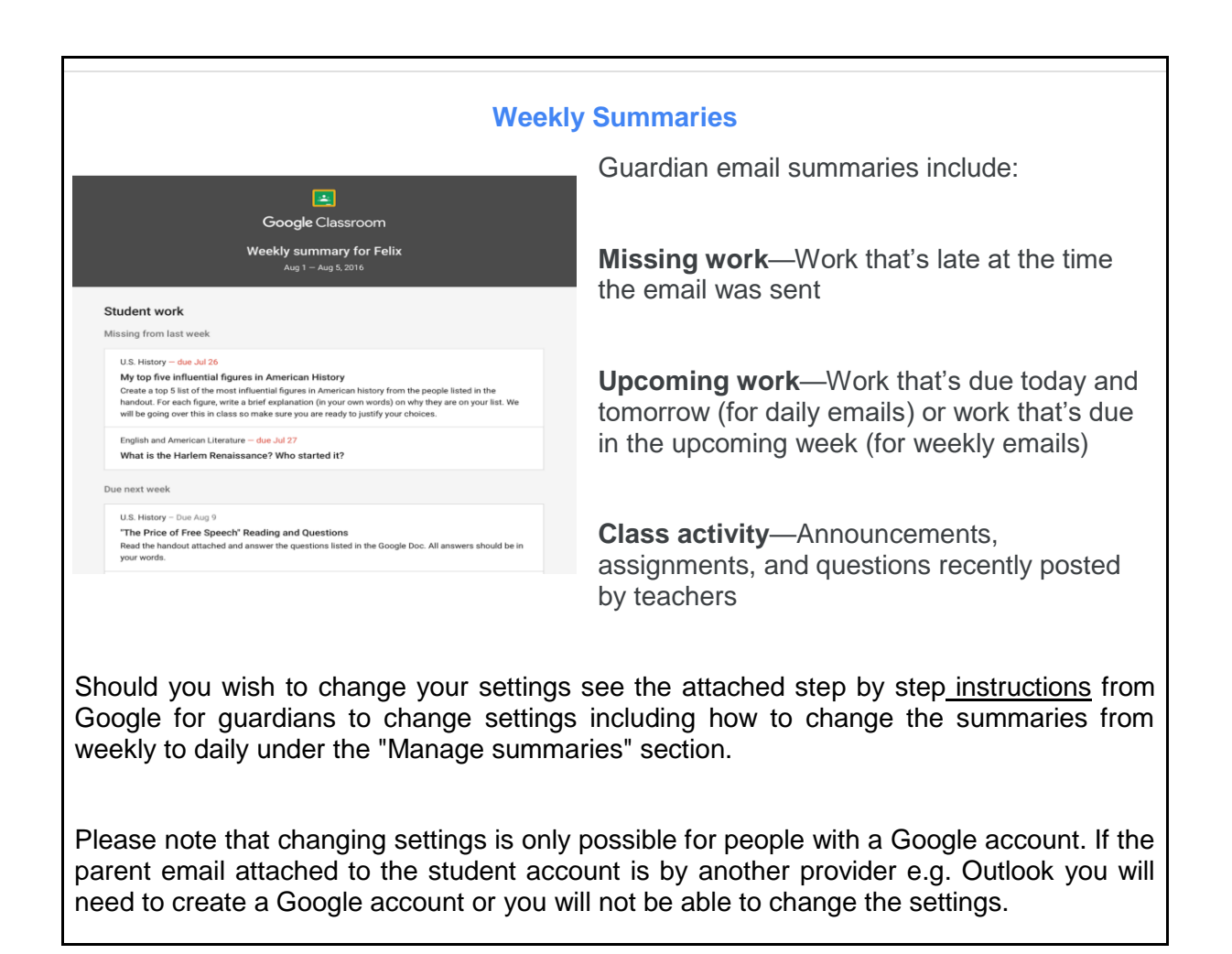

**Please note if you need to update your contact e-mail addresses, then please do contact Julie Giles on [Julie.giles@mybiddenham.com](mailto:Julie.giles@mybiddenham.com) leaving your child's name and tutor group.**

We hope this helps you support your child in their journey through secondary school. If you have any issues please see our [website f](https://www.biddenham.beds.sch.uk/support-for-parents-and-carers/)or further guidance or do contact your child's form tutor.

Yours Sincerely

Huching

Gemma Buckingham Associate Assistant Headteacher- Independent Learning